*Гусев Сергей Сергеевич* инженер-энергетик ПАО «Ростелеком» г. Москва

# **ЭКОНОМИКА ПРОЕКТА ОЧИСТКИ ОБОРУДОВАНИЯ НА ПИЩЕВОМ ПРЕДПРИЯТИИ КАК ВСПОМОГАТЕЛЬНОГО ТЕХНОЛОГИЧЕСКОГО ПРОЦЕССА**

*Аннотация: в статье описывается процесс очистки оборудования на пищевом предприятии, который хоть и является вспомогательным технологическим процессом, однако крайне необходим, особенно при производстве молока и кисломолочных продуктов, в котором очистка производится ежесуточно. Во время очистки останавливается основной процесс производства продукции, поэтому время на проведение очистки необходимо сокращать без потери её качества. В англоязычной литературе очистка без разбора оборудования, а именно такой тип очистки применяют на производстве, называется CIP – cleaning in place. В процессе подготовки чистящих жидкостей необходимо отслеживать многочисленные параметры процесса подготовки для сокращения времени подготовки и общей энергоэффективности процесса очистки оборудования на производстве. В данной работе решалась задача разработки и внедрения автоматизированной системы управления очисткой трубопроводов на пищевом производстве ООО «Устюженский агропромышленный комбинат».*

*Ключевые слова: процесс очистки оборудования, пищевое предприятие, технологический процесс, кисломолочные продуты, процесс разработки, организационно-экономическая оценка.*

1. Введение.

В данной работе решалась задача разработки и внедрения автоматизированной системы управления очисткой трубопроводов на пищевом производстве ООО «Устюженский агропромышленный комбинат». На данном предприятии процесс очистки трубопровода производится путём пропускания через оборудование

чистящих жидкостей (ЧЖ) без предварительного процесса разборки оборудования, данный метод называется CIP - Cleaning In Please (англ. очистка на месте). На производстве уже существует система трубопровода для подготовки ЧЖ, баки для хранения (выполнено из нержавеющей стали марки AISI-316L) и система пневмовентилей, однако процессом полностью управляет человек, он управляет подготовкой ЧЖ [1; 2], запускает с помощью кнопок и по программе насосы, управляет пневмовентилями и следит за параметрами жидкостей: температурой, концентрацией по индикаторам на блоке управления СІР. После подготовки ЧЖ, при первом пропускание их через трубопровод, происходит резкое уменьшение их температуры в результате того, что ЧЖ отдают свою тепловую энергию большой массе очищаемого оборудования. Восстановление температуры ЧЖ, во время пропускания их через очищаемый трубопровод, связано с увеличением времени очистки и большими потерями тепла, связанными с большой поверхностью очищаемого трубопровода.

2. Организационно-экономическая часть.

2.1. Разработки текстовой технической документации на автоматизированную систему.

Новизна данной статьи заключается в том, что для оценки затрат на разработку автоматизированной системы управления в рамках данной работы необходимо определить ряд экономических показателей данного проекта, в том числе конечную стоимость разработки. Поскольку система управления подразумевает не только управляющее программное обеспечения, но и аппаратное обеспечение (датчики, сенсоры, исполнительные механизмы и т. д.), поэтому в ходе расчетов вычисляется стоимость разработки и написания управляющей программы.

2.2. Разработки программного обеспечения для автоматизированной системы.

2.2.1. Организация и планирование процесса разработки.

Трудоемкость разработки автоматизированной системы управления  $t_{\text{acy}}$  определяется как сумма величин трудоемкости выполнения отдельных стадий разработки. Формула для определения трудоемкости разработки АСУ имеет вид:

$$
t_{\text{acy}} = t_{\text{t}} + t_{\text{on}} + t_{\text{r}} + t_{\text{p}} + t_{\text{B}}
$$

где  $t_{\text{r}_3}$  – трудоемкость разработки технического задания

 $t_{\rm 3II}$  – трудоемкость разработки эскизного проекта;

 $t_{\text{tri}}$  – трудоемкость разработки технического проекта;

 $t_{\text{pn}}$  – трудоемкость разработки рабочего проекта;

 $t_{\rm B}$  – трудоемкость внедрения разработанного.

Величина трудоемкости складывается по каждому исполнителю различной квалификации.

2.2.2. Расчет трудоемкости разработки технического задания.

Согласно [3], трудоёмкость разработки технического задания (ТЗ) рассчитывается по формуле:  $t_{\text{r}_3} = t_{\text{p}_3} + t_{\text{p}_1}$ ,

где  $t_{\text{p}z}$  – затраты времени разработчика постановки задачи на разработку ТЗ, чел.-дн.;

 $t_{\text{p3}}$  – затраты времени на разработку ТЗ, чел.-дн.

$$
t_{\text{p3}} = t_{\text{3}} \cdot \text{K}_{\text{p3}}
$$

$$
t_{\text{p1}} = t_{\text{3}} \cdot \text{K}_{\text{p1}}
$$

где  $t_3$  – норма времени на разработку ТЗ, чел.-дн.

Исходя из рекомендаций [4], по степени новизны разрабатываемый проект относится к группе новизны В – разработка программной продукции, имеющей аналоги, то в данном случае  $t_3 = 43$  чел.-дн.

Крз – коэффициент, учитывающий удельный вес трудоёмкости работ, выполняемых разработчиком постановки задачи на стадии ТЗ. В случае совместной с разработчиком ПО разработки, то  $K_{p3} = 0.65$ 

Крп – коэффициент, учитывающий удельный вес трудоемкости работ, выполняемых разработчиком на стадии ТЗ. В случае совместной с разработчиком ПО разработки  $K_{\text{d}} = 0.35$ 

$$
t_{\text{r3}} = 43 \cdot 0.65 + 43 \cdot 0.35 = 43 \text{ v} = .74 \text{ m}.
$$

Квалификация исполнителя [34]: ведущий инженер. Размер технического задания 14 страниц ф. А4.

2.2.3. Расчет трудоемкости выполнения эскизного проекта.

Согласно [5], исполнителем эскизного проекта является старший инженер, а разрабатываемый документ на этой стадии по [6] является: пояснительная записка. При объеме записки 10 листов ф. А4 и нормативе времени 0.48 чел.-дн. на 1 лист ф. А4, то трудоемкость эскизного проекта будет:

$$
t_{\rm 3II} = 0.48 \cdot 10 = 4.8 \text{ u} = \text{H}.
$$

2.3. Расчет трудоемкости разработки технического проекта.

Комплексом стандартов на автоматизированную систему (АС) (ГОСТ 34) предусмотрена необходимость проведения ряда работ в ходе разработки технического проекта. В таблице 1 представлены нормативы трудоемкости из источника [7].

Таблица 1

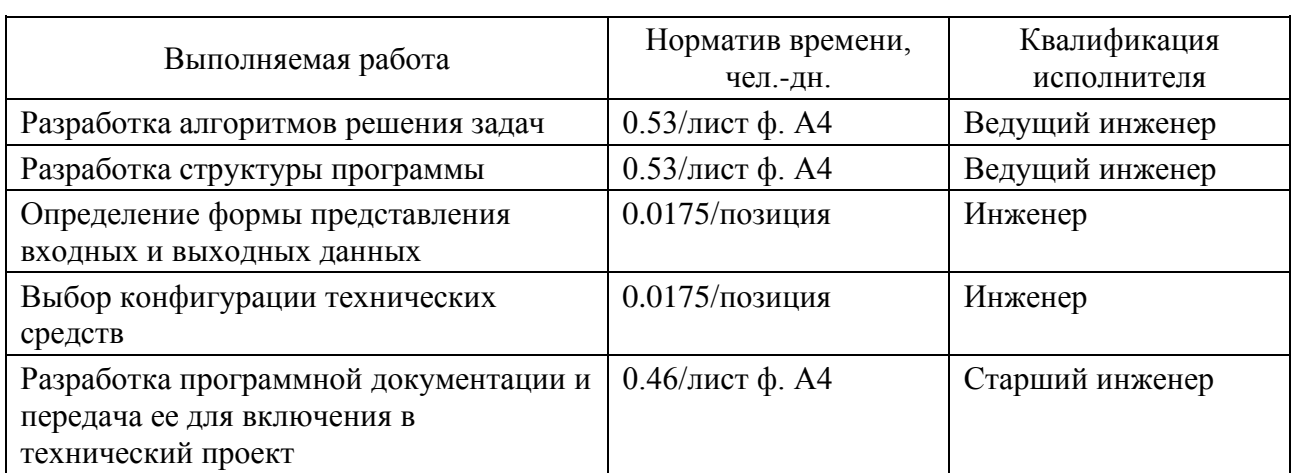

Нормативы трудоемкости разработки технического проекта

Для удобства, проведем расчет трудоемкости разработки технического проекта по квалификации исполнителя в таблице 2.

Таблица 2

Расчет трудоемкости разработки технического проекта

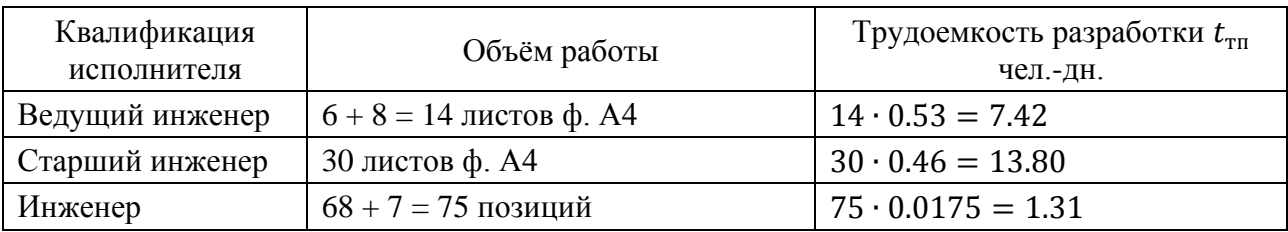

## 2.4. Расчет трудоемкости разработки рабочего проекта.

**Содержимое доступно по лицензии Creative Commons Attribution 4.0 license (CC-BY 4.0)**

**<sup>4</sup> https://phsreda.com**

Комплексом стандартов на АС (ГОСТ 34) предусмотрена необходимость проведения ряда работ в ходе разработки рабочего проекта. В таблице 3 представлены нормативы трудоемкости из источника [8].

Таблица 3

### Нормативы трудоемкости разработки рабочего проекта

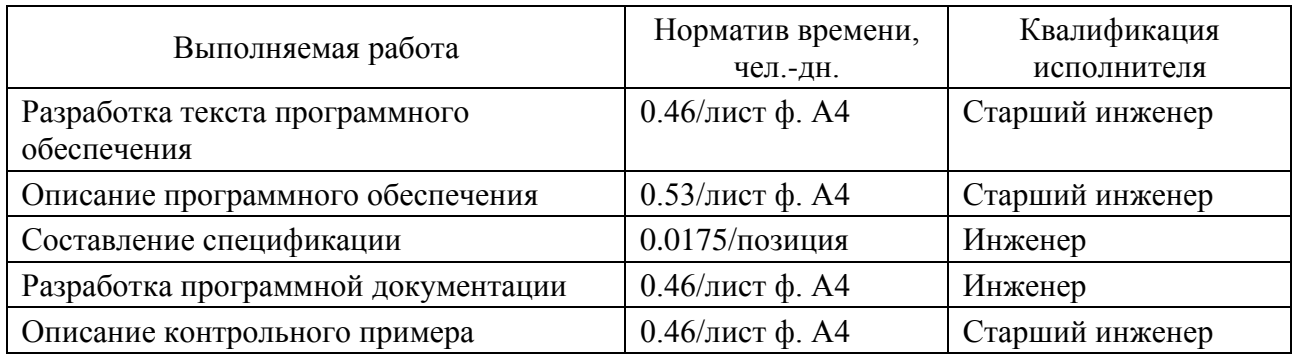

Объем работ в ходе разработки рабочего проекта представлен в таблице 4.

Таблица 4

Объем работ в ходе разработки рабочего проекта

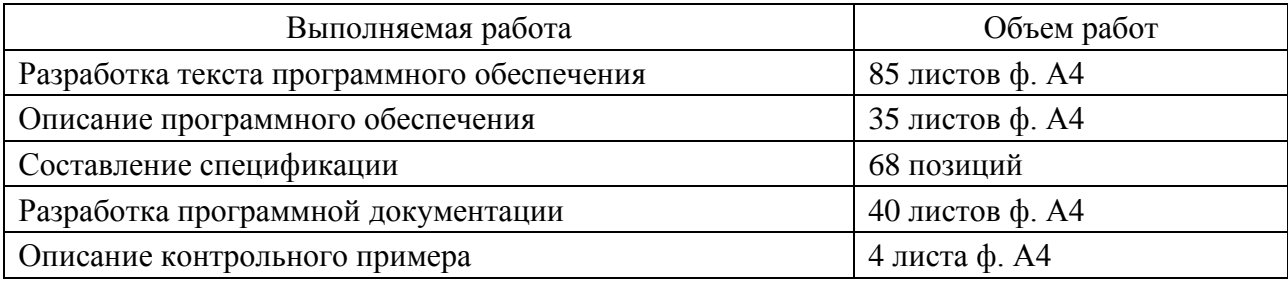

Для старшего инженера трудоемкость разработки рабочего проекта  $t_{\text{th}}$ будет составлять:

 $t_{\text{nn}} = 85 \cdot 0.46 + 35 \cdot 0.53 + 4 \cdot 0.47 = 59.18$  чел.-дн.

Для старшего инженера трудоемкость разработки рабочего проекта  $t_{\text{min}}$ будет составлять:

 $t_{\text{pn}} = 68 \cdot 0.0175 + 40 \cdot 0.46 = 19.59$  чел.-дн.

2.5. Расчет трудоемкости выполнения внедрения.

Трудоёмкость выполнения стадии внедрения может быть рассчитана по формуле [9]:

$$
t_{\rm B} = (t_{\rm p3} + t_{\rm pn}) \cdot K_{\rm K} \cdot K_{\rm p} \cdot K_{\rm 3}
$$

где  $t_{\text{p3}}$ ,  $t_{\text{p1}}$  – норма времени, затраченного разработчиком постановки задач и разработчиком на выполнение процедур внедрения;

К<sub>р</sub>- коэффициент учёта режима обработки информации;

 $K_{\kappa}$  – коэффициент учёта сложности контроля информации;

 $K_3$  – коэффициент учёта степени использования готовых программных модулей;  $t_{\rm B} = (6 + 7) \cdot 1.07 \cdot 1.26 \cdot 0.5 = 8.76$  чел.-дн.

Квалификация исполнителя [31] - инженер.

2.6. Расчет суммарной трудоемкости.

Согласно требованиям ЕСКД любая техдокументация, включая ТЗ, в обязательном порядке должна подвергаться нормативному и метрологическому контролю. Норматив затрат времени на проведение контроля любых текстовых документов составляет 0.025 чел.-дн. на один лист ф. А4 для каждого вида контроля. Квалификация исполнителя - старший инженер.

Приведем суммарную трудоёмкость в ходе выполнения проекта в таблице  $\overline{5}$ .

Таблица 5

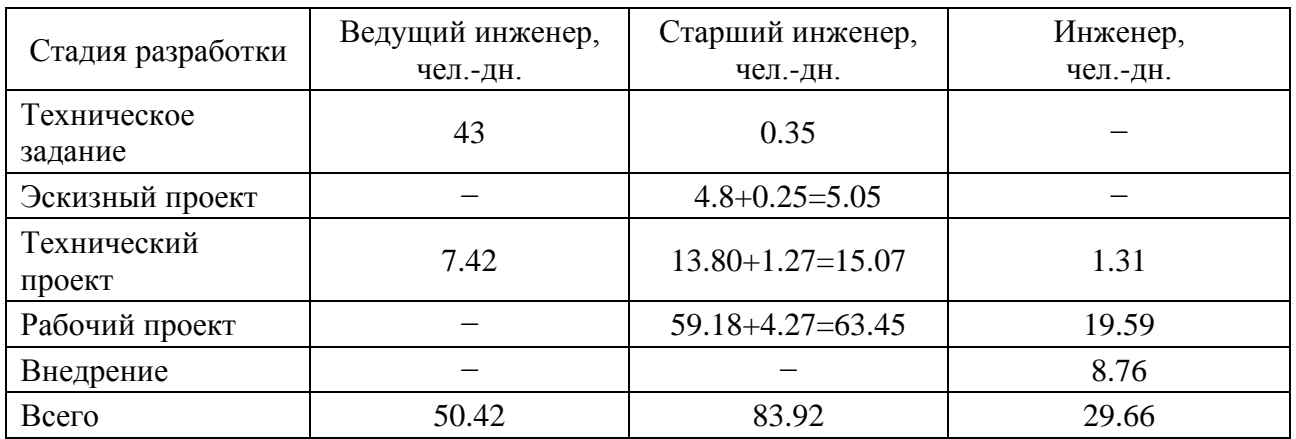

Суммарная трудоёмкость

Для целей контроля и планирования выполнения работ в данном случае используем ленточный график, потому что разработку осуществляет небольшой, стабильный по составу коллектив исполнителей, совмещающий работу в данном проекте с работой на других проектах. Для построения ленточного графика необходимо знать срок начала работ, срок окончания работ и количество работников, участвующих на каждом этапе разработки.

Продолжительность выполнения всех работ по этапам разработки определяется из выражения:

$$
T_i=\frac{\tau_i+Q}{n_i}\,,
$$

где  $\tau_i$  – трудоемкость *i*-й работы, чел.-дн.;

Q – трудоемкость дополнительных работ, выполняемых исполнителем, чел.-дн.;  $n_i$  – количество исполнителей, выполняющих *i*-ю работу, чел.

Пусть разработка системы ведется двумя ведущими инженерами, тремя старшими инженерами, и одним инженером, то продолжительность разработки программного продукта показаны в таблице 6. Для построения календарного плана необходимо перевести рабочие дни в календарные. Для этого длительность каждого этапа нужно разделить на поправочный коэффициент К=0.7.

Таблица 6

Расчет продолжительности выполнения всех работ по этапам разработки

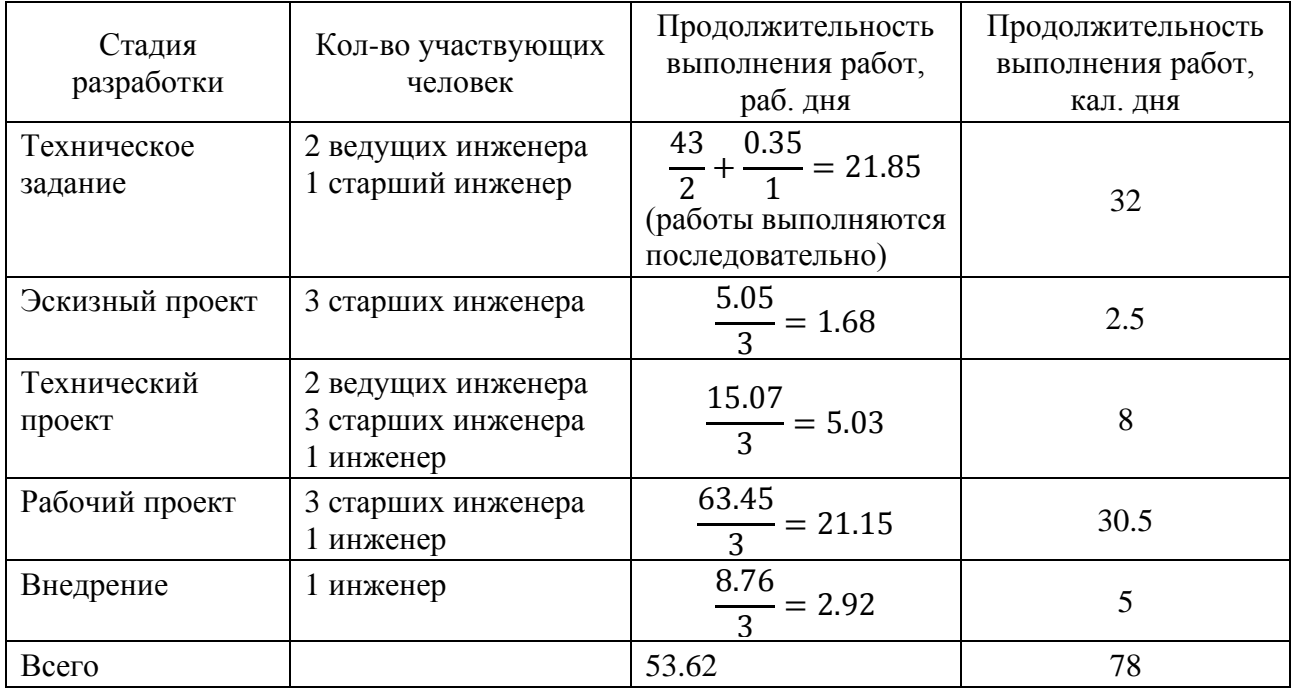

3. Определение стоимости разработки.

3.1. Определение стоимости работ.

Для определения стоимости работ, необходимо на основании плановых сроков выполнения работ и численности исполнителей, рассчитать общую сумму затрат.

Себестоимость разработки представляет собой стоимостную оценку используемых в процессе производства продукции работ, услуг, природных ресурсов, сырья материалов, топлива, энергии, основных фондов, трудовых ресурсов, а также других затрат на ее производство и реализацию.

Затраты, образующие себестоимость разработки АСУ, группируются в соответствии с их экономическим содержанием по следующим элементам:

− расчёт основной заработной платы;

- − расчёт дополнительной заработной платы;
- − отчисления в социальные фонды;

− накладные расходы.

3.1.1. Расчёт основной заработной платы.

В статью включается основная заработная плата всех исполнителей, непосредственно занятых разработкой АСУ, с учётом их должностного оклада и времени участия в разработке. Расчёт ведётся по формуле:

$$
C_{30} = \sum \frac{3_i}{d} \cdot \tau_i
$$

где  $3_i$  – среднемесячный оклад i-го исполнителя, руб.;

 $d$  – среднее количество календарных дней в месяце = 30 день;

 $\tau_i$  – трудоемкость работ, выполняемых i-м исполнителем, чел.-дн. (определяется из календарного плана-графика).

Согласно средний оклад инженера в г. Москве составляет 50 т. руб. Тогда в соответствии с [9] получаем следующий оклад для исполнителей проекта. (табл. 7).

Таблица 7

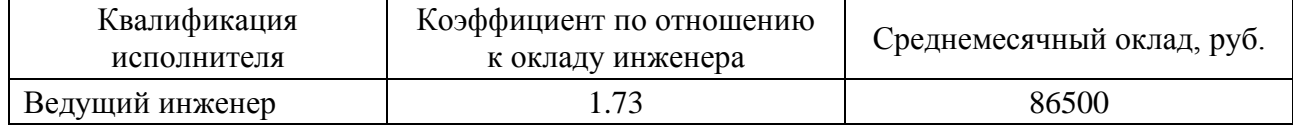

#### Расчет среднемесячного оклада i-го исполнителя

**8 https://phsreda.com**

**Содержимое доступно по лицензии Creative Commons Attribution 4.0 license (CC-BY 4.0)**

**Publishing house "Sreda"**

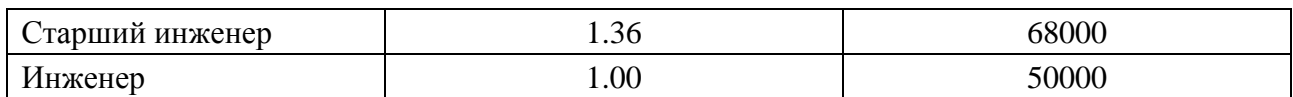

Суммарная основная заработная плата:

 $C_{30} = C_{30}^{BH} + C_{30}^{CH} + C_{30}^{H}$ 

где С<sup>ви</sup> – суммарная основная заработная плата ведущих инженеров  $C_{30}^{BH} = 2 \cdot \frac{86500}{30}$  $\frac{5500}{30} \cdot 32 + 2 \cdot \frac{86500}{30}$  $\frac{3300}{30}$  · 11 = 247967 py6.  $C_{30}^{CH}$  – суммарная основная заработная плата старших инженеров  $C_{30}^{CH} = 1 \cdot \frac{68000}{30}$  $\frac{3000}{30} \cdot 1 + 3 \cdot \frac{68000}{30}$  $\frac{3000}{30} \cdot 2.5 + 3 \cdot \frac{68000}{30}$  $\frac{3000}{30} \cdot 8 + 3 \cdot \frac{68000}{30}$  $\frac{3000}{30} \cdot 30.5 = 281067$  py6.  $C_{30}^{\text{H}}$  – суммарная основная заработная плата инженеров  $C_{30}^{H} = 1 \cdot \frac{50000}{30}$  $\frac{1000}{30} \cdot 2 + 1 \cdot \frac{50000}{30}$  $\frac{1000}{30} \cdot 28 + 1 \cdot \frac{50000}{30}$  $\frac{3000}{30}$  · 12.5 = 70834 py6.

Суммарная основная заработная плата:  $C_{30} = 247967 + 281067 + 70834 =$ 599868 руб.

3.1.2. Расчёт дополнительной заработной платы.

В данной статье учитываются все выплаты непосредственным исполнителям за время (установленное законодательством), непроработанное на производстве, в том числе: оплата очередных отпусков, компенсация за неиспользованный отпуск, оплата льготных часов подросткам и др. Расчет ведётся по формуле:

$$
C_{3A} = C_{30} \cdot \alpha_A
$$

где  $\alpha_n$  – коэффициент на дополнительную заработную плату

при  $\alpha_A = 0.2$ 

Дополнительная заработная плата:  $C_{3a} = 599868 \cdot 0.2 = 119974 \text{ py}$ б.

3.1.3. Отчисления на социальное страхование.

В статье учитываются отчисления в бюджет социального страхования по установленному законодательному тарифу от суммы основной и дополнительной заработной платы. Отчисления на социальные нужды производятся согласно Федеральному закону №212-ФЗ «О страховых взносах… (редакция от 28.12.2010)» составляет 31%. Отчисления на социальное страхование можно рассчитать по формуле:

$$
C_{cc} = \alpha_{cc} \cdot (C_{30} + C_{3A})
$$

Отчисления на социальное страхование:

 $C_{\text{cc}} = 0.31 \cdot (599868 + 119974) = 223151 \text{ py6}.$ 

3.1.4. Накладные расходы.

В статье учитываются затраты на общехозяйственные расходы, непроизводительные расходы и расходы на управление. Накладные расходы определяют в процентном отношении к основной заработной плате:

$$
C_{H} = \alpha_{H} \cdot C_{30}
$$

при  $\alpha_{\text{H}} = 1.8$ 

Накладные расходы:  $C_H = 1.8 \cdot 599868 = 1079763 \text{ py}6$ .

3.1.5. Расходы на амортизацию оборудования и нематериальных активов.

Затраты, связанные с использованием вычислительной техники, аренду офиса и использование программного обеспечения представим в таблице 8.

Таблица 8

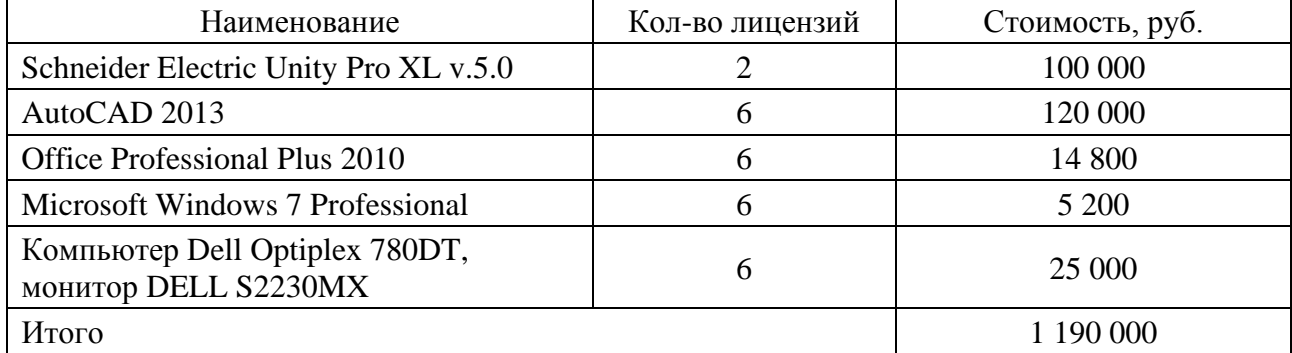

Стоимость используемых ресурсов.

Срок службы компьютера и программного обеспечения – 5 лет. Аренда офиса на 6 человек стоит 40000 руб./мес. Вычислим амортизационные отчисления и отчисления за аренду:

$$
C_{\text{am}} = 78 \cdot \left(\frac{1190000}{365 \cdot 5} + \frac{40000}{30}\right) = 154856 \text{ py6}.
$$

3.1.6. Результаты расчетов затрат на разработку программного продукта.

Результаты расчетов приведены ниже (табл. 9).

Таблица 9

Результаты расчетов затрат на разработку программного продукта

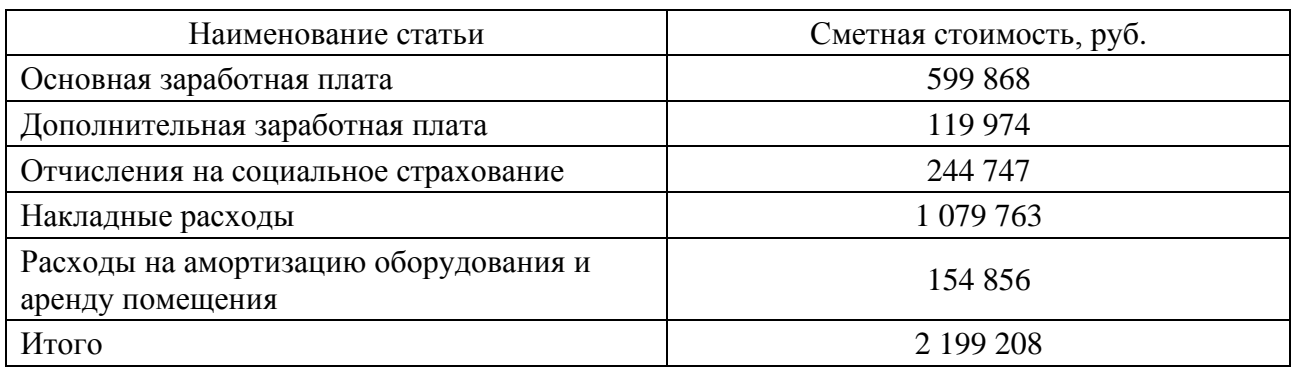

4. Определение стоимости разработки системы.

Произведенный расчет показал:

− суммарная трудоемкость продукта составляет 164 чел. дней;

− было привлечено 6 работников: 2 ведущих инженера, 3 старших инженера

#### и 1 инженер;

− длительность разработки составляет 78 календарных дней;

− себестоимость программного продукта составляет 2 199 208 руб.

5. Заключение.

Новизна данной статьи заключается в том, что для оценки затрат на разработку автоматизированной системы управления в рамках данной работы необходимо определить ряд экономических показателей данного проекта, в том числе конечную стоимость разработки. Для испытания управляющей программы была написана программа-симулятор очищаемого оборудования. Затраты на разработку и написание управляющей программы составили 2 199 208 руб. Таким образом, поставленная цель данного проекта достигнута в полном объеме.

#### *Список литературы*

1. Плиева Ю. Своевременная инъекция / Ю. Плиева // Компаньон. – 2004. –  $N<sub>22</sub> - C. 11-15.$ 

2. Паппэ Я.Ш. Олигархи: Экономическая хроника / Я.Ш. Паппэ. – М.: ГУ-ВШЭ, 2000. – 232 с.

3. Воронков Д.К. Розвиток підприємства: управління змінами та інновації: монографія / Д.К. Воронков, Ю.С. Погорелов. – Харків: АдвАтм, 2009. – 436 с.

4. Забродский В.А. Развитие крупномасштабных экономикопроизводственных систем / В.А. Забродский, Н.А. Кизим. – Харьков: Бизнес Информ, 2000. – 72 с.

5. Квятковська Л.А. Реалізація принципів концепції сталого розвитку в діяльності підприємства / Л.А. Квятковська // Вісник соціально-економічних досліджень. – 2013. – Вип. 1. – С. 85–89.

6. Быкова Ю.Н. Деловая репутация как критерий финансовой устойчивости компании: автореф. дис. …канд. экон. наук: 11.02.2009, 15.08.2008 / Ю.Н. Быкова. – М., 2008. – 27 с.

7. Горин С.В. Деловая репутация организации / С.В. Горин. – Ростов н/Д.: Феникс, 2006. – 256 с.

8. Сметанин А.М. Оценка гудвилла в принятии финансовых решений: дис. … канд. экон. наук / А.М. Сметанин. – Волгоград, 2005. – 208 с.

9. Сулыма А.И. Формирование системы показателей для оценивания надежности деятельности предприятия / А.И. Сулыма // Научный вестник: Финансы, банки, инвестиции. – 2018. – №3 (44). – С. 94–103.